# **Sentinelsat Documentation**

*Release 1.0.0*

**Marcel Wille, Kersten Clauss**

**May 19, 2021**

# Contents:

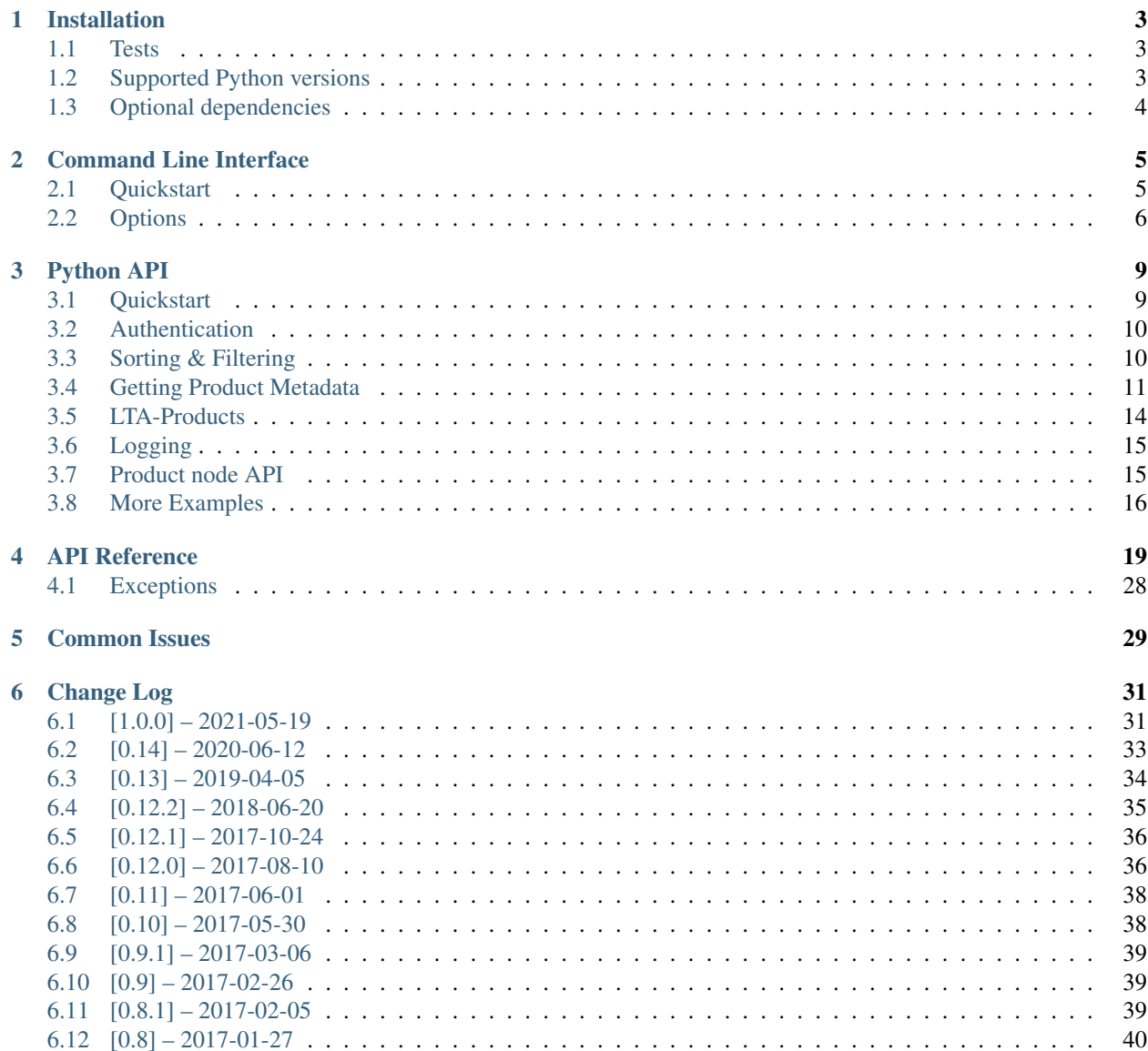

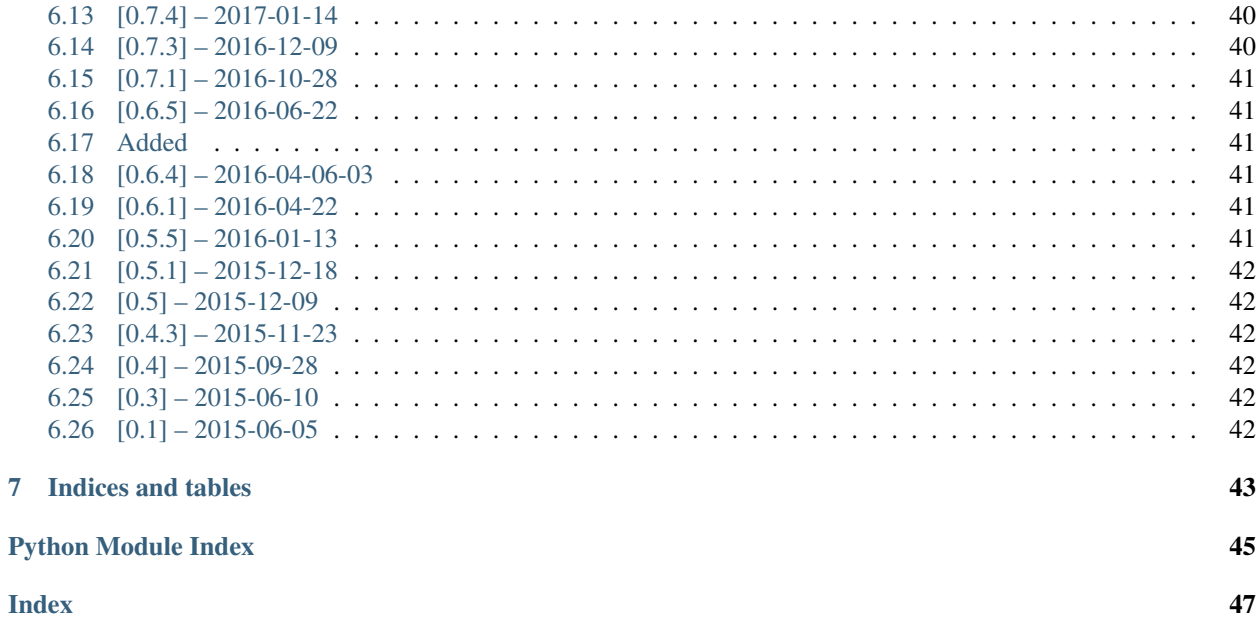

Sentinelsat makes searching, downloading and retrieving the metadata of [Sentinel](http://www.esa.int/Our_Activities/Observing_the_Earth/Copernicus/Overview4) satellite images from the [Copernicus](https://scihub.copernicus.eu/) [Open Access Hub](https://scihub.copernicus.eu/) easy.

It offers an easy-to-use command line interface

```
sentinelsat -u <user> -p <password> --location Berlin --sentinel 2 --cloud 30 --start
˓→NOW-1MONTH
```
and a powerful Python API.

```
from sentinelsat import SentinelAPI, read_geojson, geojson_to_wkt
api = SentinelAPI('user', 'password')
footprint = geojson_to_wkt(read_geojson('search_polygon.geojson'))
products = api.query(footprint,
                    producttype='SLC',
                     orbitdirection='ASCENDING',
                     limit=10)
api.download_all(products)
```
# CHAPTER 1

# Installation

<span id="page-6-0"></span>Install sentinelsat through pip:

pip install sentinelsat

### <span id="page-6-1"></span>**1.1 Tests**

To run the tests on sentinelsat:

```
git clone https://github.com/sentinelsat/sentinelsat.git
cd sentinelsat
pip install -e .[dev]
pytest -v
```
By default, prerecorded responses to Copernicus Open Access Hub queries are used to not be affected by its downtime. To allow the tests to run actual queries against Copernicus Open Access Hub set the environment variables

export DHUS\_USER=<your scihub username> export DHUS\_PASSWORD=<your scihub password>

and add --disable-vcr to pytest arguments. To update the recordings use --vcr-record with once, new\_episodes or all. See [vcrpy docs](https://vcrpy.readthedocs.io/en/latest/usage.html#record-modes) for details. There are two minor issues to keep in mind when recording unit tests VCRs.

- 1. Between calls a formerly offline product can become available, if the previous call triggered its LTA retrieval.
- 2. dhus and apihub have different md5 hashes for products with the same UUID.

### <span id="page-6-2"></span>**1.2 Supported Python versions**

Sentinelsat has been tested with Python versions 3.5+. Earlier Python 3 versions are expected to work as well, as long as the dependencies are fulfilled.

# <span id="page-7-0"></span>**1.3 Optional dependencies**

The convenience functions  $to\_dataf$ rame() and  $to\_geodataframe$ () require pandas and/or geopandas to be present.

# CHAPTER 2

## Command Line Interface

<span id="page-8-0"></span>Sentinelsat provides a CLI **sentinelsat** to query and download multiple or single images.

### <span id="page-8-1"></span>**2.1 Quickstart**

A basic search query consists of a search polygon as well as the username and password to access the Copernicus Open Access Hub.

sentinelsat -u <user> -p <password> -g <search\_polygon.geojson>

For convenience and added security, there are two ways you can store your credentials and omit them from the command line call. You can set username, password and DHuS URL as environment variables.

```
export DHUS_USER="<user>"
export DHUS_PASSWORD="<password>"
export DHUS_URL="<api_url>"
```
Alternatively, you can add them to a file *.netrc* in your user home directory.

```
machine apihub.copernicus.eu
login <user>
password <password>
```
Environment variables take precedence over *.netrc*. The above command then becomes

sentinelsat -g <search\_polygon.geojson>

Search areas (i.e. search\_polygon.geojson ) are provided as GeoJSON files, which can be created with [QGIS](http://qgis.org/en/site/) or [geojson.io.](http://geojson.io) If you do not specify a start and end date only products published in the last 24 hours will be queried.

Start and end dates refer to the acquisition date given by the [beginPosition](https://scihub.copernicus.eu/userguide/3FullTextSearch) of the products, i.e. the start of the acquisition time.

### <span id="page-9-1"></span>**2.1.1 Sentinel-1**

Search and download all Sentinel-1 scenes of type SLC over a search polygon, in descending orbit for the year 2015.

```
sentinelsat -u <user> -p <password> -q <search_polygon.geojson> -s 20150101 -e.
˓→20151231 -d \
--producttype SLC -q "orbitdirection=Descending" \
--url "https://apihub.copernicus.eu/apihub"
```
Download a single Sentinel-1 GRDH scene covering Santa Claus Village in Finland on Christmas Eve 2015.

```
sentinelsat -u <user> -p <password> -d --uuid a9048d1d-fea6-4df8-bedd-7bcb212be12e
```
or by using its filename

```
sentinelsat -u <user> -p <password> -d --name S1A EW GRDM 1SDH 20151224T154142
˓→20151224T154207_009186_00D3B0_C71E
```
### **2.1.2 Sentinel-2**

Search and download Sentinel-2 scenes for January 2016 with a maximum cloud cover of 40%.

```
sentinelsat -u <user> -p <password> -g <search_polygon.geojson> -s 20160101 -e_
˓→20160131 --sentinel 2 --cloud 40 -d
```
Download all Sentinel-2 scenes published in the last 24 hours.

```
sentinelsat -u <user> -p <password> -q <search_polygon.geojson> --sentinel 2 -d
```
### **2.1.3 Orbit products**

Search precise orbit products ("AUX\_POEORB") for Sentinel-1B for a specific date.

```
sentinelsat --gnss -s 20210201 -e 20210202 --producttype AUX_POEORB --query=
˓→"platformserialidentifier=1B"
```
# <span id="page-9-0"></span>**2.2 Options**

```
-u <username>, --user <username>
    Username. Required.
```
Can also be set via the DHUS\_USER environment variable or with a *[.netrc file](#page-8-1)*.

```
-p <password>, --password <password>
    Password. Required.
```
Can also be set with the DHUS\_PASSWORD environment variable or with a *[.netrc file](#page-8-1)*.

**--url** <api\_url>

Define another API URL. Default is ['https://apihub.copernicus.eu/apihub/'](https://apihub.copernicus.eu/apihub/).

Can also be set with the DHUS URL environment variable.

```
-s <date>, --start <date>
     Start date of the query in the format YYYYMMDD or one of the other formats listed here.
```
**-e** <date>, **--end** <date>

End date of the query in the format YYYYMMDD or one of the other formats listed [here.](api_reference.html#sentinelsat.sentinel.SentinelAPI.query)

**-g** <file>, **--geometry** <file> Search area geometry as GeoJSON file.

#### **--uuid**

Select a specific product UUID. Can be used more than once.

**--name** <name>

Select specific product(s) by filename. Supports wildcards, such as  $S1A_1W*20151224*$  to find all Sentinel-1A scenes from 24th of December 2015 without restricting the result to a search area. Can be set more than once.

<span id="page-10-0"></span>**--sentinel** <number>

Limit search to a Sentinel satellite (constellation).

<span id="page-10-1"></span>**--instrument** <instrument name>

Limit search to a specific instrument on a Sentinel satellite.

```
--producttype <product type>
```
Limit search to a Sentinel product type. List of valid product types can be found under *producttype* [here.](https://scihub.copernicus.eu/userguide/3FullTextSearch)

-c <percent>, --cloud <percent> Maximum cloud cover in percent. (requires  $--sentine1$  to be 2 or 3)

- **-o** <keywords>, **--order-by** <keywords> Comma-separated list of keywords to order the result by. Prefix with '-' for descending order.
- **-l** <number>, **--limit** <number> Maximum number of results to return. Defaults to no limit.

#### **-d**, **--download**

Download all results of the query.

**--path** <directory>

Set the directory where the files will be saved.

#### **-q** <query>, **--query** <query>

Extra search keywords you want to use in the query. Repeated keywords get interpreted as an "or" expression.

ESA maintains a [list of valid search keywords](https://scihub.copernicus.eu/userguide/3FullTextSearch) that can be used.

Example: *-q producttype=GRD -q polarisationmode=HH*.

### **-f**, **--footprints** <path>

Create a GeoJSON file at the provided path with footprints and metadata of the returned products. Set to '-' for stdout.

#### <span id="page-10-3"></span>**--include-pattern**

Glob pattern to filter files (within each product) to be downloaded.

#### **--exclude-pattern**

Glob pattern to filter files (within each product) to be excluded from the downloaded.

#### **--timeout** <seconds>

How long to wait for a DataHub response (in seconds, default 60 sec).

### **--gnss**

Query orbit products form the GNSS end-point (["https://scihub.copernicus.eu/gnss"](https://scihub.copernicus.eu/gnss)).

### <span id="page-11-0"></span>**--info**

Display DHuS server information.

### **--version**

Show version number and exit.

**--debug**

Print debug log messages.

**-h**, **--help**

Show help message and exit.

The options  $--sentinel$ ,  $--instrument$  and  $--producttype$  are mutually exclusive and follow a hierarchy from most specific to least specific, i.e.  $-$ -producttype >  $-$ instrument >  $-$ sentinel. Only the most specific option will be included in the search when multiple ones are given.

Also the  $--include-pattern$  and  $--exclude-patter$  options are mutually exclusive. If used together the CLI program exists with an error.

# CHAPTER 3

# Python API

## <span id="page-12-1"></span><span id="page-12-0"></span>**3.1 Quickstart**

```
# connect to the API
from sentinelsat import SentinelAPI, read_geojson, geojson_to_wkt
from datetime import date
api = SentinelAPI('user', 'password', 'https://apihub.copernicus.eu/apihub')
# download single scene by known product id
api.download(<product_id>)
# search by polygon, time, and SciHub query keywords
footprint = geojson_to_wkt(read_geojson('/path/to/map.geojson'))
products = api.query(footprint,
                     date=('20151219', date(2015, 12, 29)),
                     platformname='Sentinel-2',
                     cloudcoverpercentage=(0, 30))
# download all results from the search
api.download_all(products)
# convert to Pandas DataFrame
products_df = api.to_dataframe(products)
# GeoJSON FeatureCollection containing footprints and metadata of the scenes
api.to_geojson(products)
# GeoPandas GeoDataFrame with the metadata of the scenes and the footprints as
˓→geometries
api.to_geodataframe(products)
# Get basic information about the product: its title, file size, MD5 sum, date,
˓→footprint and
```

```
# its download url
api.get_product_odata(<product_id>)
# Get the product's full metadata available on the server
api.get_product_odata(<product_id>, full=True)
```
Valid search query keywords can be found at the [Copernicus Open Access Hub documentation.](https://scihub.copernicus.eu/userguide/3FullTextSearch)

# <span id="page-13-0"></span>**3.2 Authentication**

The Copernicus Open Access Hub and probably most Data Hubs require authentication. You can provide your credentials with [SentinelAPI\(<your username>, <your password>\)](#page-22-1). Alternatively, you can use [SentinelAPI\(None, None\)](#page-22-1) and enter your credentials in a file *.netrc* in your user home directory in the following form:

```
machine apihub.copernicus.eu
login <your username>
password <your password>
```
Either way, if you get an error 401 Unauthorized, your credentials were wrong or not yet active for the endpoint you are contacting.

# <span id="page-13-1"></span>**3.3 Sorting & Filtering**

In addition to the [search query keywords](https://scihub.copernicus.eu/userguide/3FullTextSearch) sentinelsat allows filtering and sorting of search results before download. To simplify these operations sentinelsat offers the convenience functions  $to\_geo$  json(),  $to\_data$  frame() and [to\\_geodataframe\(\)](#page-24-1) which return the search results as a GeoJSON object, Pandas DataFrame or a GeoPandas GeoDataFrame, respectively.  $to$   $_{\text{dataframe}}$  () and  $to$   $_{\text{geodataframe}}$  () require [pandas](https://pandas.pydata.org/) and [geopandas](http://geopandas.org/) to be installed, respectively.

In this example we query Sentinel-2 scenes over a location and convert the query results to a Pandas DataFrame. The DataFrame is then sorted by cloud cover and ingestion date. We limit the query to first 5 results within our timespan and download them, starting with the least cloudy scene. Filtering can be done with all data types, as long as you pass the *id* to the download function.

```
# connect to the API
from sentinelsat import SentinelAPI, read_geojson, geojson_to_wkt
from datetime import date
api = SentinelAPI('user', 'password', 'https://apihub.copernicus.eu/apihub')
# search by polygon, time, and SciHub query keywords
footprint = geojson_to_wkt(read_geojson('map.geojson'))
products = api.query(footprint,
                     date=('20151219', date(2015, 12, 29)),
                     platformname='Sentinel-2')
# convert to Pandas DataFrame
products_df = api.to_dataframe(products)
# sort and limit to first 5 sorted products
```

```
products_df_sorted = products_df.sort_values(['cloudcoverpercentage', 'ingestiondate
˓→'], ascending=[True, True])
products_df_sorted = products_df_sorted.head(5)
# download sorted and reduced products
api.download_all(products_df_sorted.index)
```
# <span id="page-14-0"></span>**3.4 Getting Product Metadata**

Sentinelsat provides two methods for retrieving product metadata from the server, one for each API offered by the Copernicus Open Access Hub:

- $query()$  for [OpenSearch \(Solr\),](https://scihub.copernicus.eu/userguide/5APIsAndBatchScripting#Open_Search) which supports filtering products by their attributes and returns metadata for all matched products at once.
- $get\_product\_odata$  () for [OData,](https://scihub.copernicus.eu/userguide/5APIsAndBatchScripting#Open_Data_Protocol_OData) which can be queried one product at a time but provides the full metadata available for each product, as well as information about the product file such as the file size and checksum, which are not available from OpenSearch.

Both methods return a dictionary containing the metadata items. More specifically,  $query()$  returns a dictionary with an entry for each returned product with its ID as the key and the attributes' dictionary as the value.

All of the attributes returned by the OpenSearch API have a corresponding but differently named attribute in the OData's full metadata response. See the DataHubSystem's metadata definition files to find the exact mapping between them (OpenSearch attributes have a *<solrField>* tag added):

- [Sentinel-1 attributes](https://github.com/SentinelDataHub/DataHubSystem/blob/master/addon/sentinel-1/src/main/resources/META-INF/sentinel-1.owl)
- [Sentinel-2 attributes](https://github.com/SentinelDataHub/DataHubSystem/blob/master/addon/sentinel-2/src/main/resources/META-INF/sentinel-2.owl)
- [Sentinel-3 attributes](https://github.com/SentinelDataHub/DataHubSystem/blob/master/addon/sentinel-3/src/main/resources/META-INF/sentinel-3.owl)

### **3.4.1 OpenSearch example**

```
>>> api.query(date=('NOW-8HOURS', 'NOW'), producttype='SLC')
OrderedDict([('04548172-c64a-418f-8e83-7a4d148adf1e',
              {'acquisitiontype': 'NOMINAL',
               'beginposition': datetime.datetime(2017, 4, 25, 15, 56, 12, 814000),
               'endposition': datetime.datetime(2017, 4, 25, 15, 56, 39, 758000),
               'filename': 'S1A_IW_SLC__1SDV_20170425T155612_20170425T155639_016302_
˓→01AF91_46FF.SAFE',
               'footprint': 'POLYGON ((34.322010 0.401648,36.540989 0.876987,36.
\rightarrow884121 -0.747357,34.664474 -1.227940,34.322010 0.401648))',
               'format': 'SAFE',
               'gmlfootprint': '<gml:Polygon srsName="http://www.opengis.net/gml/srs/
˓→epsg.xml#4326" xmlns:gml="http://www.opengis.net/gml">\n <gml:outerBoundaryIs>\n
      <gml:LinearRing>\n <gml:coordinates>0.401648,34.322010 0.876987,36.
˓→540989 -0.747357,36.884121 -1.227940,34.664474 0.401648,34.322010</gml:coordinates>
˓→\n </gml:LinearRing>\n </gml:outerBoundaryIs>\n</gml:Polygon>',
               'identifier': 'S1A_IW_SLC__1SDV_20170425T155612_20170425T155639_016302_
˓→01AF91_46FF',
               'ingestiondate': datetime.datetime(2017, 4, 25, 19, 23, 45, 956000),
               'instrumentname': 'Synthetic Aperture Radar (C-band)',
               'instrumentshortname': 'SAR-C SAR',
```

```
'lastorbitnumber': 16302,
               'lastrelativeorbitnumber': 130,
               'link': "https://apihub.copernicus.eu/apihub/odata/v1/Products(
˓→'04548172-c64a-418f-8e83-7a4d148adf1e')/$value",
               'link_alternative': "https://apihub.copernicus.eu/apihub/odata/v1/
˓→Products('04548172-c64a-418f-8e83-7a4d148adf1e')/",
               'link_icon': "https://apihub.copernicus.eu/apihub/odata/v1/Products(
˓→'04548172-c64a-418f-8e83-7a4d148adf1e')/Products('Quicklook')/$value",
               'missiondatatakeid': 110481,
               'orbitdirection': 'ASCENDING',
               'orbitnumber': 16302,
               'platformidentifier': '2014-016A',
               'platformname': 'Sentinel-1',
               'polarisationmode': 'VV VH',
               'productclass': 'S',
               'producttype': 'SLC',
               'relativeorbitnumber': 130,
               'sensoroperationalmode': 'IW',
               'size': '7.1 GB',
               'slicenumber': 8,
               'status': 'ARCHIVED',
               'summary': 'Date: 2017-04-25T15:56:12.814Z, Instrument: SAR-C SAR,
˓→Mode: VV VH, Satellite: Sentinel-1, Size: 7.1 GB',
               'swathidentifier': 'IW1 IW2 IW3',
               'title': 'S1A_IW_SLC__1SDV_20170425T155612_20170425T155639_016302_
˓→01AF91_46FF',
               'uuid': '04548172-c64a-418f-8e83-7a4d148adf1e'}),
...
```
### **3.4.2 OData example**

Only the most basic information available from the OData API is returned by default, if *full=True* is not set. The full metadata query response is quite large and not always required, so it is not requested by default.

```
>>> api.get_product_odata('04548172-c64a-418f-8e83-7a4d148adf1e')
{'date': datetime.datetime(2017, 4, 25, 15, 56, 12, 814000),
 'footprint': 'POLYGON((34.322010 0.401648,36.540989 0.876987,36.884121 -0.747357,34.
˓→664474 -1.227940,34.322010 0.401648))',
'id': '04548172-c64a-418f-8e83-7a4d148adf1e',
 'md5': 'E5855D1C974171D33EE4BC08B9D221AE',
 'size': 4633501134,
 'title': 'S1A_IW_SLC__1SDV_20170425T155612_20170425T155639_016302_01AF91_46FF',
 'url': "https://apihub.copernicus.eu/apihub/odata/v1/Products('04548172-c64a-418f-
˓→8e83-7a4d148adf1e')/$value"}
```
With *full=True* we receive the full metadata available for the product.

```
>>> api.get_product_odata('04548172-c64a-418f-8e83-7a4d148adf1e', full=True)
{'Acquisition Type': 'NOMINAL',
 'Carrier rocket': 'Soyuz',
'Cycle number': 107,
'Date': datetime.datetime(2017, 4, 25, 15, 56, 12, 814000),
 'Filename': 'S1A_IW_SLC__1SDV_20170425T155612_20170425T155639_016302_01AF91_46FF.SAFE
ightharpoonup',
'Footprint': '<gml:Polygon srsName="http://www.opengis.net/gml/srs/epsg.xml#4326"
˓→xmlns:gml="http://www.opengis.net/gml">\n <gml:outerBoundaryIs>\n
(continues on next page)
˓→<gml:LinearRing>\n <gml:coordinates>0.401648,34.322010 0.876987,36.540989 -
  0.747357,36.884121 -1.227940,34.664474 0.401648,34.322010</gml:coordinat
```
˓<sup>→</sup></gml:LinearRing>\n </gml:outerBoundaryIs>\n</gml:Polygon>', **12 Chapter 3. Python API**

```
'Format': 'SAFE',
'Identifier': 'S1A_IW_SLC__1SDV_20170425T155612_20170425T155639_016302_01AF91_46FF',
'Ingestion Date': datetime.datetime(2017, 4, 25, 19, 23, 45, 956000),
'Instrument': 'SAR-C',
'Instrument abbreviation': 'SAR-C SAR',
'Instrument description': '<a target="_blank" href="https://sentinel.esa.int/web/
˓→sentinel/missions/sentinel-1">https://sentinel.esa.int/web/sentinel/missions/
˓→sentinel-1</a>',
'Instrument description text': 'The SAR Antenna Subsystem (SAS) is developed and
˓→build by AstriumGmbH. It is a large foldable planar phased array antenna, which
→isformed by a centre panel and two antenna side wings. In deployedconfiguration the
\rightarrowantenna has an overall aperture of 12.3 x 0.84 m. The antenna provides a fast
→electronic scanning capability inazimuth and elevation and is based on low loss and
→highly stablewaveguide radiators build in carbon fibre technology, which arealready
→successfully used by the TerraSAR-X radar imaging mission.The SAR Electronic,
˓→Subsystem (SES) is developed and build byAstrium Ltd. It provides all radar control,
→ IF/ RF signalgeneration and receive data handling functions for the SARInstrument.
\rightarrowThe fully redundant SES is based on a channelisedarchitecture with one transmit and,
→two receive chains, providing amodular approach to the generation and reception of
→wide-bandsignals and the handling of multi-polarisation modes. One keyfeature is,
→the implementation of the Flexible Dynamic BlockAdaptive Quantisation (FD-BAQ) data,
→compression concept, whichallows an efficient use of on-board storage resources and
˓→minimisesdownlink times.',
'Instrument mode': 'IW',
'Instrument name': 'Synthetic Aperture Radar (C-band)',
'Instrument swath': 'IW1 IW2 IW3',
'JTS footprint': 'POLYGON ((34.322010 0.401648,36.540989 0.876987,36.884121 -0.
\rightarrow747357,34.664474 -1.227940,34.322010 0.401648))',
'Launch date': 'April 3rd, 2014',
'Mission datatake id': 110481,
'Mission type': 'Earth observation',
'Mode': 'IW',
 'NSSDC identifier': '2014-016A',
 'Operator': 'European Space Agency',
'Orbit number (start)': 16302,
 'Orbit number (stop)': 16302,
'Pass direction': 'ASCENDING',
'Phase identifier': 1,
'Polarisation': 'VV VH',
'Product class': 'S',
'Product class description': 'SAR Standard L1 Product',
'Product composition': 'Slice',
'Product level': 'L1',
'Product type': 'SLC',
'Relative orbit (start)': 130,
'Relative orbit (stop)': 130,
'Satellite': 'Sentinel-1',
'Satellite description': '<a target="_blank" href="https://sentinel.esa.int/web/
˓→sentinel/missions/sentinel-1">https://sentinel.esa.int/web/sentinel/missions/
˓→sentinel-1</a>',
'Satellite name': 'Sentinel-1',
'Satellite number': 'A',
'Sensing start': datetime.datetime(2017, 4, 25, 15, 56, 12, 814000),
'Sensing stop': datetime.datetime(2017, 4, 25, 15, 56, 39, 758000),
'Size': '7.1 GB',
'Slice number': 8,
'Start relative orbit number': 130,
```

```
'Status': 'ARCHIVED',
'Stop relative orbit number': 130,
'Timeliness Category': 'Fast-24h',
'date': datetime.datetime(2017, 4, 25, 15, 56, 12, 814000),
'footprint': 'POLYGON((34.322010 0.401648,36.540989 0.876987,36.884121 -0.747357,34.
\rightarrow664474 -1.227940,34.322010 0.401648))',
'id': '04548172-c64a-418f-8e83-7a4d148adf1e',
'md5': 'E5855D1C974171D33EE4BC08B9D221AE',
'size': 4633501134,
'title': 'S1A_IW_SLC__1SDV_20170425T155612_20170425T155639_016302_01AF91_46FF',
'url': "https://apihub.copernicus.eu/apihub/odata/v1/Products('04548172-c64a-418f-
˓→8e83-7a4d148adf1e')/$value"}
```
# <span id="page-17-0"></span>**3.5 LTA-Products**

Copernicus Open Access Hub no longer stores all products online for immediate retrieval. Offline products can be requested from the [Long Term Archive \(LTA\)](https://scihub.copernicus.eu/userguide/LongTermArchive) and should become available within 24 hours. Copernicus Open Access Hub's quota currently permits users to request an offline product every 30 minutes.

A product's availability can be checked with a regular OData query by evaluating the Online property value or by using the  $is\_online$  () convenience method.

```
product_info = api.get_product_odata(<product_id>)
is_online = product_info['Online']
# oris_online = api.is_online(<product_id>)
if is_online:
    print('Product {} is online. Starting download.'.format(<product_id>))
    api.download(<product_id>)
else:
    print('Product {} is not online.'.format(<product_id>))
```
When trying to download an offline product with  $download$  () it will trigger its retrieval from the LTA.

Given a list of offline and online products,  $download\_all()$  will download online products, while concurrently triggering the retrieval of offline products from the LTA. Offline products that become online while downloading will be added to the download queue.  $download\_all()$  terminates when the download queue is empty, even if not all products were retrieved from the LTA. We suggest repeatedly calling  $download\_all()$  to download all products, either manually or using a third-party library, e.g. [tenacity.](https://github.com/jd/tenacity)

```
from sentinelsat import SentinelAPI
import tenacity
api = SentinelAPI('user', 'password')
@tenacity.retry(stop=tenacity.stop_after_attempt(3), wait=tenacity.wait_fixed(3600))
def download_all(*args, **kwargs):
   return api.download_all(*args, **kwargs)
downloaded, triggered, failed = download_all(<product_ids>)
```
# <span id="page-18-0"></span>**3.6 Logging**

Sentinelsat logs to sentinelsat and the API to sentinelsat.SentinelAPI.

There is no predefined [logging](https://docs.python.org/3/library/logging.html) handler, so in order to have your script print the log messages, either use logging. baseConfig

```
import logging
```
logging.basicConfig(format='%(message)s', level='INFO')

or add a custom handler for sentinelsat (as implemented in *cli.py*)

```
import logging
logger = logging.getLogger('sentinelsat')
logger.setLevel('INFO')
h = logging.StreamHandler()
h.setLevel('INFO')
fmt = logqing.Formatter('% (message) s')h.setFormatter(fmt)
logger.addHandler(h)
```
# <span id="page-18-1"></span>**3.7 Product node API**

The product node API is implemented in the [sentinelsat.products](#page-29-0) module and, in addition to all the features provided by the standard API, allows to download only some of the files included in a Sentinel product exploiting the [node selection feature](https://scihub.copernicus.eu/twiki/do/view/SciHubUserGuide/ODataAPI#Discover_Product_Nodes) provided by the [OData](https://scihub.copernicus.eu/userguide/5APIsAndBatchScripting#Open_Data_Protocol_OData) Web API.

```
from sentinelsat import SentinelProductsAPI, make_path_filter
# define the filter function to select files (to be excluded in this case)
nodefilter = make_path_filter("*measurement/*", exclude=True)
# connect to the API
api = SentinelProductAPI("user", "password")
# download a single product excluding measurement files
api.download(<product_id>, nodefilter=nodefilter)
```
Of course it also works for multiple products:

```
# download a multiple products excluding measurement files
api.download_all(<products>, nodefilter=nodefilter)
```
The example above downloads all files in each of the requested products only *excluding* (large) measurements files. This can be useful for analyses exclusively based on product annotations (including calibration annotations) or, e.g., to download the KML preview included in the product.

The file selection is implemented by specifying a *nodefilter* function that is called for each file (only excluding the manifest which is always downloaded) in the requested products and returns *True* if the file have to be downloaded, *False* otherwise.

The *nodefilter* function has the following signature:

```
def nodefilter(node_info: dict) -> bool:
    ...
```
The *node\_info* parameter is a dictionary containing (at least) the following keys:

url the URL to download the product file node

node path the file *path* within the product (e.g. "./preview/map-overlay.kml")

size the file size in bytes (int)

md5 the file md5 checksum

In the example above it has been used an helper function ([sentinelsat.products.make\\_path\\_filter\(\)](#page-30-0)), provided by the [sentinelsat.products](#page-29-0) module, that generates *nodefilter* functions based on glob expressions applied to the *node\_path* value.

The following code:

nodefilter = make\_path\_filter("\*measurement/\*", exclude=**True**)

is more or less equivalent to:

```
import fnmatch
def node_filter(node_info):
  if not fnmatch.fnmatch(node_info["node_path"].lower(), pattern):
   return True
  else:
    return False
```
The sentinelsat product node API also provides:

- the [sentinelsat.products.make\\_size\\_filter\(\)](#page-30-1) helper to build filters based on the file size and
- the pre-build [sentinelsat.products.all\\_nodes\\_filter\(\)](#page-30-2) *nodefilter* function to download all files. This function can be used to download the entire Sentinel product as a directory instead of downloading a single zip archive.

Of course the user can write its own *nodefilter* functions if necessary.

### <span id="page-19-0"></span>**3.8 More Examples**

### **3.8.1 Search Sentinel-2 L1C by tile**

To search for recent Sentinel-2 L1C imagery by MGRS tile, you can use the *tileid* parameter:

```
from collections import OrderedDict
from sentinelsat import SentinelAPI
api = SentinelAPI('user', 'password')
tiles = ['33VUC', '33UUB']
query_kwargs = {
        'platformname': 'Sentinel-2',
        'producttype': 'S2MSI1C',
```

```
'date': ('NOW-14DAYS', 'NOW')}
products = OrderedDict()
for tile in tiles:
   kw = query_kwargs.copy()
    kw['tileid'] = tile
   pp = api.query(**kw)products.update(pp)
api.download_all(products)
```
NB: Older products may not be found with the *tileid* parameter. On the Copernicus Open Access Hub, it seems to be available for most L1C products (product type S2MSI1C) from recent years, but this differs by region, too. To be on the safe side, combine the *tileid* search with a *filename* pattern search:

```
kw = query_kwargs.copy()kw['raw'] = f'tileid:{} (tile } OR filename: *_T{tile}_*'
pp =api.query(**kw)
```
### **3.8.2 Download only some of the channels of a Sentinel-1 product**

In some cases the user may be interested only to a specific sub-swath and/or polarization of Sentinel1 SLC products (e.g. for an interferometric analysis).

The following *nodefilter* function only downloads "HH" polarization measurement files for sub-swaths "EW1" and "EW2":

nodefilter = make\_path\_filter("\*s1?-ew[12]-slc-hh-\*.tiff")

Considering that e.g. a Dual Pol Extended Wide Swath Sentinel-1 product includes 2 measurement files for each of the 5 sub-swath the above filter allows to reduce consistently the amount of data to be downloaded (form 10 to 2 TIFF files approx 700MB each).

Of course the *nodefilter* function have to be used to initialize the product node API [sentinelsat.products.](#page-29-0) [SentinelProductsAPI](#page-29-0) as explained above.

```
api.download_all(<products>, nodefilter=nodefilter)
```
# CHAPTER 4

# API Reference

<span id="page-22-2"></span><span id="page-22-1"></span><span id="page-22-0"></span>**class SentinelAPI**(*user*, *password*, *api\_url='https://apihub.copernicus.eu/apihub/'*, *show\_progressbars=True*, *timeout=60*)

Class to connect to Copernicus Open Access Hub, search and download imagery.

### Parameters

- **user** (string) username for DataHub set to None to use ~/.netrc
- **password**  $(string)$  password for DataHub set to None to use ~/.netrc
- **api\_url** (string, optional) URL of the DataHub defaults to ['https://apihub.](https://apihub.copernicus.eu/apihub) [copernicus.eu/apihub'](https://apihub.copernicus.eu/apihub)
- **show\_progressbars** (bool) Whether progressbars should be shown or not, e.g. during download. Defaults to True.
- **timeout** (float or tuple, default 60) How long to wait for DataHub response (in seconds). Tuple (connect, read) allowed. Set to None to wait indefinitely.

#### **session**

Session to connect to DataHub

Type requests.Session

#### **api\_url**

URL to the DataHub

Type str

#### **page\_size**

Number of results per query page. Current value: 100 (maximum allowed on ApiHub)

Type int

#### **timeout**

How long to wait for DataHub response (in seconds).

Type float or tuple

**logger = <Logger sentinelsat.SentinelAPI (WARNING)>**

#### <span id="page-23-1"></span><span id="page-23-0"></span>**dhus\_version**

**query**(*area=None*, *date=None*, *raw=None*, *area\_relation='Intersects'*, *order\_by=None*, *limit=None*, *offset=0*, *\*\*keywords*)

Query the OpenSearch API with the coordinates of an area, a date interval and any other search keywords accepted by the API.

#### Parameters

- **area** (str, optional) The area of interest formatted as a Well-Known Text string.
- **date** (tuple of (str or datetime) or str, optional) A time interval filter based on the Sensing Start Time of the products. Expects a tuple of (start, end), e.g. ("NOW-1DAY", "NOW"). The timestamps can be either a Python datetime or a string in one of the following formats:
	- yyyyMMdd
	- yyyy-MM-ddThh:mm:ss.SSSZ (ISO-8601)
	- yyyy-MM-ddThh:mm:ssZ
	- NOW
	- NOW-<n>DAY(S) (or HOUR(S), MONTH(S), etc.)
	- $-$  NOW+ $\langle n\rangle$ DAY(S)
	- yyyy-MM-ddThh:mm:ssZ-<n>DAY(S)
	- NOW/DAY (or HOUR, MONTH etc.) rounds the value to the given unit

Alternatively, an already fully formatted string such as "[NOW-1DAY TO NOW]" can be used as well.

- **raw** (str, optional) Additional query text that will be appended to the query.
- **area\_relation** ({'Intersects', 'Contains', 'IsWithin'},  $optional$  – What relation to use for testing the AOI. Case insensitive.
	- Intersects: true if the AOI and the footprint intersect (default)
	- Contains: true if the AOI is inside the footprint
	- IsWithin: true if the footprint is inside the AOI
- **order\_by** (str, optional) A comma-separated list of fields to order by (on server side). Prefix the field name by '+' or '-' to sort in ascending or descending order, respectively. Ascending order is used if prefix is omitted. Example: "cloudcoverpercentage, -beginposition".
- **limit** (int, optional) Maximum number of products returned. Defaults to no limit.
- **offset** (int, optional) The number of results to skip. Defaults to 0.
- **\*\*keywords** Additional keywords can be used to specify other query parameters, e.g. *relativeorbitnumber=70*. See [https://scihub.copernicus.eu/twiki/do/view/](https://scihub.copernicus.eu/twiki/do/view/SciHubUserGuide/3FullTextSearch) [SciHubUserGuide/3FullTextSearch](https://scihub.copernicus.eu/twiki/do/view/SciHubUserGuide/3FullTextSearch) for a full list.

Range values can be passed as two-element tuples, e.g. *cloudcoverpercentage=(0, 30)*. *None* can be used in range values for one-sided ranges, e.g. *orbitnumber=(16302, None)*. Ranges with no bounds (*orbitnumber=(None, None)*) will not be included in the query.

Multiple values for the same query parameter can be provided as sets and will be handled as logical OR, e.g. *orbitnumber={16302, 1206}*.

<span id="page-24-5"></span>The time interval formats accepted by the *date* parameter can also be used with any other parameters that expect time intervals (that is: 'beginposition', 'endposition', 'date', 'creationdate', and 'ingestiondate').

Returns Products returned by the query as a dictionary with the product ID as the key and the product's attributes (a dictionary) as the value.

Return type dict[string, dict]

**static format\_query**(*area=None*, *date=None*, *raw=None*, *area\_relation='Intersects'*, *\*\*key-*

*words*) Create a OpenSearch API query string.

**count**(*area=None*, *date=None*, *raw=None*, *area\_relation='Intersects'*, *\*\*keywords*) Get the number of products matching a query.

Accepted parameters are identical to [SentinelAPI.query\(\)](#page-23-0).

This is a significantly more efficient alternative to doing *len(api.query())*, which can take minutes to run for queries matching thousands of products.

Returns The number of products matching a query.

Return type int

```
static to_geojson(products)
```
Return the products from a query response as a GeoJSON with the values in their appropriate Python types.

#### <span id="page-24-0"></span>**static to\_dataframe**(*products*)

Return the products from a query response as a Pandas DataFrame with the values in their appropriate Python types.

#### <span id="page-24-1"></span>**static to\_geodataframe**(*products*)

Return the products from a query response as a GeoPandas GeoDataFrame with the values in their appropriate Python types.

#### <span id="page-24-3"></span>**get\_product\_odata**(*id*, *full=False*)

Access OData API to get info about a product.

Returns a dict containing the id, title, size, md5sum, date, footprint and download url of the product. The date field corresponds to the Start ContentDate value.

If *full* is set to True, then the full, detailed metadata of the product is returned in addition to the above.

#### Parameters

- **id**  $(string)$  The UUID of the product to query
- **full** (bool) Whether to get the full metadata for the Product. False by default.

Returns A dictionary with an item for each metadata attribute

Return type dict[str, Any]

#### **Notes**

For a full list of mappings between the OpenSearch (Solr) and OData attribute names see the following definition files: [https://github.com/SentinelDataHub/DataHubSystem/blob/master/addon/sentinel-1/src/main/](https://github.com/SentinelDataHub/DataHubSystem/blob/master/addon/sentinel-1/src/main/resources/META-INF/sentinel-1.owl) [resources/META-INF/sentinel-1.owl](https://github.com/SentinelDataHub/DataHubSystem/blob/master/addon/sentinel-1/src/main/resources/META-INF/sentinel-1.owl) [https://github.com/SentinelDataHub/DataHubSystem/blob/master/](https://github.com/SentinelDataHub/DataHubSystem/blob/master/addon/sentinel-2/src/main/resources/META-INF/sentinel-2.owl) [addon/sentinel-2/src/main/resources/META-INF/sentinel-2.owl](https://github.com/SentinelDataHub/DataHubSystem/blob/master/addon/sentinel-2/src/main/resources/META-INF/sentinel-2.owl) [https://github.com/SentinelDataHub/](https://github.com/SentinelDataHub/DataHubSystem/blob/master/addon/sentinel-3/src/main/resources/META-INF/sentinel-3.owl) [DataHubSystem/blob/master/addon/sentinel-3/src/main/resources/META-INF/sentinel-3.owl](https://github.com/SentinelDataHub/DataHubSystem/blob/master/addon/sentinel-3/src/main/resources/META-INF/sentinel-3.owl)

#### <span id="page-24-4"></span>**is\_online**(*id*)

Returns whether a product is online

<span id="page-25-1"></span>Parameters **id**  $(string)$  – UUID of the product, e.g. 'a8dd0cfd-613e-45ce-868cd79177b916ed'

Returns True if online, False if in LTA

#### Return type bool

#### See also:

SentinelAPI.trigger\_offline\_retrieval()

<span id="page-25-0"></span>**download**(*id*, *directory\_path='.'*, *checksum=True*, *\*\*kwargs*)

Download a product.

Uses the filename on the server for the downloaded file, e.g. "S1A\_EW\_GRDH\_1SDH\_20141003T003840\_20141003T003920\_002658\_002F54\_4DD1.zip".

Incomplete downloads are continued and complete files are skipped.

#### Parameters

- **id** (string) UUID of the product, e.g. 'a8dd0cfd-613e-45ce-868c-d79177b916ed'
- **directory\_path** (string, optional) Where the file will be downloaded
- **checksum** (bool, optional) If True, verify the downloaded file's integrity by checking its MD5 checksum. Throws InvalidChecksumError if the checksum does not match. Defaults to True.
- Returns product info Dictionary containing the product's info from get product info() as well as the path on disk.

#### Return type dict

#### Raises

- InvalidChecksumError If the MD5 checksum does not match the checksum on the server.
- LTATriggered If the product has been archived and its retrieval was successfully triggered.
- LTAError If the product has been archived and its retrieval failed.
- *.. versionchanged::*  $1.0.0 -$  \* Added \*\*kwargs parameter to allow easier specialization of the [SentinelAPI](#page-22-1) class. \* Now raises LTATriggered or LTAError if the product has been archived.

#### **trigger\_offline\_retrieval**(*uuid*)

Triggers retrieval of an offline product.

Trying to download an offline product triggers its retrieval from the long term archive.

Parameters uuid (string) – UUID of the product

Returns True, if the product retrieval was successfully triggered. False, if the product is already online.

#### Return type bool

Raises

- LTAError If the request was not accepted due to exceeded user quota or server overload.
- ServerError If an unexpected response was received from server.

• UnauthorizedError – If the provided credentials were invalid.

### <span id="page-26-1"></span>**Notes**

<https://scihub.copernicus.eu/userguide/LongTermArchive>

<span id="page-26-0"></span>**download\_all**(*products*, *directory\_path='.'*, *max\_attempts=10*, *checksum=True*, *n\_concurrent\_dl=2*, *lta\_retry\_delay=600*, *\*\*kwargs*)

Download a list of products.

Takes a list of product IDs as input. This means that the return value of query() can be passed directly to this method.

File names on the server are used for the downloaded files, e.g. "S1A\_EW\_GRDH\_1SDH\_20141003T003840\_20141003T003920\_002658\_002F54\_4DD1.zip".

In case of interruptions or other exceptions, downloading will restart from where it left off. Downloading is attempted at most max\_attempts times to avoid getting stuck with unrecoverable errors.

#### Parameters

- **products** (list) List of product IDs
- **directory\_path** (string) Directory where the downloaded files will be downloaded
- max attempts (int, optional) Number of allowed retries before giving up downloading a product. Defaults to 10.
- **checksum** (bool, optional) If True, verify the downloaded files' integrity by checking its MD5 checksum. Throws InvalidChecksumError if the checksum does not match. Defaults to True.
- **n** concurrent dl (integer) number of concurrent downloads
- **lta retry delay** (integer) how long to wait between requests to the long term archive. Default is 600 seconds.
- **\*\*kwargs** additional parameters for the *download* method

Raises Raises the most recent downloading exception if all downloads failed.

#### Returns

- *dict[string, dict]* A dictionary containing the return value from download() for each successfully downloaded product.
- *dict[string, dict]* A dictionary containing the product information for products successfully triggered for retrieval from the long term archive but not downloaded.
- *dict[string, dict]* A dictionary containing the product information of products where either downloading or triggering failed. "exception" field with the exception info is included to the product info dict.

Changed in version 0.15: Added  $\star\star$ kwargs parameter to allow easier specialization of the [SentinelAPI](#page-22-1) class.

#### **download\_all\_quicklooks**(*products*, *directory\_path='.'*, *n\_concurrent\_dl=2*)

Download quicklook for a list of products.

Takes a dict of product IDs: product data as input. This means that the return value of query() can be passed directly to this method.

<span id="page-27-0"></span>File names on the server are used for the downloaded images, e.g. "S2A\_MSIL1C\_20200924T104031\_N0209\_R008\_T35WMV\_20200926T135405.jpeg".

#### Parameters

- **products** (dict) Dict of product IDs, product data
- **directory** path (string) Directory where the downloaded images will be downloaded
- **n\_concurrent\_dl** (integer) Number of concurrent downloads

#### Returns

- *dict[string, dict]* A dictionary containing the return value from download\_quicklook() for each successfully downloaded quicklook
- *dict[string, dict]* A dictionary containing the error of products where either quicklook was not available or it had an unexpected content type

### **download\_quicklook**(*id*, *directory\_path='.'*)

Download a quicklook for a product.

Uses the filename on the server for the downloaded image, e.g. "S1A\_EW\_GRDH\_1SDH\_20141003T003840\_20141003T003920\_002658\_002F54\_4DD1.jpeg".

Complete images are skipped.

#### Parameters

- **id** (string) UUID of the product, e.g. 'a8dd0cfd-613e-45ce-868c-d79177b916ed'
- **directory\_path** (string, optional) Where the image will be downloaded
- Returns quicklook\_info Dictionary containing the quicklooks's response headers as well as the path on disk.

#### Return type dict

#### **static get\_products\_size**(*products*)

Return the total file size in GB of all products in the OpenSearch response.

#### **static check\_query\_length**(*query*)

Determine whether a query to the OpenSearch API is too long.

The length of a query string is limited to approximately 3898 characters but any special characters (that is, not alphanumeric or -\_.\*) will take up more space.

#### **Parameters query**  $(str)$  – The query string

Returns Ratio of the query length to the maximum length

#### Return type float

**check\_files**(*paths=None*, *ids=None*, *directory=None*, *delete=False*)

Verify the integrity of product files on disk.

Integrity is checked by comparing the size and checksum of the file with the respective values on the server.

The input can be a list of products to check or a list of IDs and a directory.

In cases where multiple products with different IDs exist on the server for given product name, the file is considered to be correct if any of them matches the file size and checksum. A warning is logged in such situations.

The corrupt products' OData info is included in the return value to make it easier to re-download the products, if necessary.

#### <span id="page-28-0"></span>Parameters

- **paths** (list [string]) List of product file paths.
- **ids** (list[string]) List of product IDs.
- **directory** (string) Directory where the files are located, if checking based on product IDs.
- **delete** (bool) Whether to delete corrupt products. Defaults to False.
- Returns A dictionary listing the invalid or missing files. The dictionary maps the corrupt file paths to a list of OData dictionaries of matching products on the server (as returned by [SentinelAPI.get\\_product\\_odata\(\)](#page-24-3)).

#### Return type dict[str, list[dict]]

#### **get\_stream**(*id*, *\*\*kwargs*)

Exposes requests response ready to stream product to e.g. S3.

#### **Parameters**

- **id** (string) UUID of the product, e.g. 'a8dd0cfd-613e-45ce-868c-d79177b916ed'
- **\*\*kwargs** Any additional parameters for requests.get()

#### Raises

- LTATriggered If the product has been archived and its retrieval was successfully triggered.
- LTAError If the product has been archived and its retrieval failed.

Returns Opened response object

#### Return type requests.Response

#### **read\_geojson**(*geojson\_file*)

Read a GeoJSON file into a GeoJSON object.

#### **geojson\_to\_wkt**(*geojson\_obj*, *feature\_number=0*, *decimals=4*)

Convert a GeoJSON object to Well-Known Text. Intended for use with OpenSearch queries.

In case of FeatureCollection, only one of the features is used (the first by default). 3D points are converted to 2D.

#### **Parameters**

- **geojson\_obj** (dict) a GeoJSON object
- **feature** number (int, optional) Feature to extract polygon from (in case of MultiPolygon FeatureCollection), defaults to first feature
- **decimals** (int, optional) Number of decimal figures after point to round coordinate to. Defaults to 4 (about 10 meters).

Returns Well-Known Text string representation of the geometry

#### Return type str

#### **format\_query\_date**(*in\_date*)

Format a date, datetime or a YYYYMMDD string input as YYYY-MM-DDThh:mm:ssZ or validate a date string as suitable for the full text search interface and return it.

*None* will be converted to '\*', meaning an unlimited date bound in date ranges.

**Parameters in date** (str or datetime or date or None) – Date to be formatted

<span id="page-29-1"></span>Returns Formatted string

Return type str

**Raises** ValueError – If the input date type is incorrect or passed date string is invalid

**placename\_to\_wkt**(*place\_name*)

Geocodes the place name to rectangular bounding extents using Nominatim API and returns the corresponding 'ENVELOPE' form Well-Known-Text.

**Parameters place\_name**  $(str)$  – the query to geocode

Raises ValueError – If no matches to the place name were found.

Returns

- wkt envelope (*str*) Bounding box of the location as an 'ENVELOPE(minX, maxX, maxY, minY)' WKT string.
- info (*Dict[str, any]*) Matched location's metadata returned by Nominatim.

```
is_wkt(possible_wkt)
```
**class SentinelProductsAPI**(*user*, *password*, *api\_url='https://apihub.copernicus.eu/apihub/'*, *show\_progressbars=True*, *timeout=60*) Bases: [sentinelsat.sentinel.SentinelAPI](#page-22-1)

Class to connect to Copernicus Open Access Hub, search and download imagery.

The products node interface allows to filter and download individual product files by means of a (optional) *nodefilter* callable function. For each file in the product (only excluding the manifest) the *nodefilter* function is called to decide if the corresponding file must be downloaded or not.

The *nodefilter* function has the following signature:

```
def nodefilter(node_info: dict) -> bool:
    ...
```
The *node\_info* parameter is a dictionary containing information like

- the file *path* within the product (e.g. "./preview/map-overlay.kml")
- the file size in bytes (int)
- the file md5

It the *nodefilter* function returns True the corresponding file is downloaded, otherwise the file is not downloaded.

#### **Parameters**

- **user** (string) username for DataHub set to None to use  $\sim$ /.netrc
- **password** (string) password for DataHub set to None to use ~/.netrc
- **api\_url** (string, optional) URL of the DataHub defaults to ['https://apihub.](https://apihub.copernicus.eu/apihub) [copernicus.eu/apihub'](https://apihub.copernicus.eu/apihub)
- **show\_progressbars** (bool) Whether progressbars should be shown or not, e.g. during download. Defaults to True.
- **timeout** (float or tuple, optional) How long to wait for DataHub response (in seconds). Tuple (connect, read) allowed.

### **session**

Session to connect to DataHub

Type requests.Session

#### <span id="page-30-3"></span>**api\_url**

URL to the DataHub

Type str

#### **page\_size**

Number of results per query page. Current value: 100 (maximum allowed on ApiHub)

Type int

#### **timeout**

How long to wait for DataHub response (in seconds).

Type float or tuple

New in version 0.15.

```
download(id, directory_path='.', checksum=True, nodefilter=None, **kwargs)
     Download a product.
```
Uses the filename on the server for the downloaded files, e.g. "S1A\_EW\_GRDH\_1SDH\_20141003T003840\_20141003T003920\_002658\_002F54\_4DD1.SAFE/manifest.safe".

Incomplete downloads are continued and complete files are skipped.

#### Parameters

- **id** (string) UUID of the product, e.g. 'a8dd0cfd-613e-45ce-868c-d79177b916ed'
- **directory\_path** (string, optional) Where the file will be downloaded
- **checksum** (bool, optional) If True, verify the downloaded file's integrity by checking its MD5 checksum. Throws InvalidChecksumError if the checksum does not match. Defaults to True.
- **nodefilter** (callable, optional) The *nodefilter* callable used to select which file of each product have to be downloaded. If *nodefilter* is None then no file filtering is performed and the class behaves exactly as [sentinelsat.sentinel.SentinelAPI](#page-22-1).
- Returns product\_info Dictionary containing the product's info from get\_product\_info() as well as the path on disk.

#### Return type dict

Raises InvalidChecksumError – If the MD5 checksum does not match the checksum on the server.

#### <span id="page-30-1"></span>**make\_size\_filter**(*max\_size*)

Generate a nodefilter function to download only files below the specified maximum size.

New in version 0.15.

#### <span id="page-30-0"></span>**make\_path\_filter**(*pattern*, *exclude=False*)

Generate a nodefilter function to download only files matching the specified pattern.

#### **Parameters**

- **pattern**  $(str)$  glob patter for files selection
- **exclude** (bool, optional) if set to True then files matching the specified pattern are excluded. Default False.
- <span id="page-30-2"></span>• **versionadded:**  $( . ) - 0.15$ :

#### <span id="page-31-2"></span>**all\_nodes\_filter**(*node\_info*)

Node filter function to download all files.

This function can be used to download Sentinel product as a directory instead of downloading a single zip archive.

New in version 0.15.

### <span id="page-31-0"></span>**4.1 Exceptions**

```
exception SentinelAPIError(msg=", response=None)
```
Bases: Exception

Invalid response from DataHub. Base class for more specific exceptions.

#### **msg**

The error message.

Type str

#### **response**

The response from the server as a *requests.Response* object.

Type requests.Response

#### **exception LTAError**(*msg="*, *response=None*)

Bases: [sentinelsat.exceptions.SentinelAPIError](#page-31-1)

Error raised when retrieving a product from the Long Term Archive

#### **exception LTATriggered**(*uuid*)

Bases: [sentinelsat.exceptions.SentinelAPIError](#page-31-1)

Download failed due to product being in the Long Term Archive and retrieval from LTA was triggered

#### **exception ServerError**(*msg="*, *response=None*)

Bases: [sentinelsat.exceptions.SentinelAPIError](#page-31-1)

Error raised when the server responded in an unexpected manner, typically due to undergoing maintenance

#### **exception UnauthorizedError**(*msg="*, *response=None*)

Bases: [sentinelsat.exceptions.SentinelAPIError](#page-31-1)

Error raised when attempting to retrieve a product with incorrect credentials

#### **exception QuerySyntaxError**(*msg*, *response*)

Bases: [sentinelsat.exceptions.SentinelAPIError](#page-31-1), SyntaxError

Error raised when the query string could not be parsed on the server side

#### **exception QueryLengthError**(*msg="*, *response=None*)

Bases: [sentinelsat.exceptions.SentinelAPIError](#page-31-1)

Error raised when the query string length was excessively long

#### **exception InvalidKeyError**(*msg*, *response*)

Bases: [sentinelsat.exceptions.SentinelAPIError](#page-31-1), KeyError

Error raised when product with given key was not found on the server

#### **exception InvalidChecksumError**

Bases: Exception

MD5 checksum of a local file does not match the one from the server.

# CHAPTER 5

## Common Issues

### <span id="page-32-0"></span>**I keep getting** *HTTP 401 Unauthorized* **messages\***

This means that the given username/password combination is incorrect. Note that if you created your account recently it could take a while (a few days?) until you can use that account on *apihub* and therefore sentinelsat too. You can go [here](https://apihub.copernicus.eu/apihub/search?) to test access on the *apihub* endpoint.

### **The query fails with** *HTTP 500 connection timed out*

SciHub servers are known to have outages due to high demand, try again later.

#### **Query fails with 'Longitude/Latitude is out of bounds, check your JSON format or data.'**

Standard GeoJSON specification contains only WGS84 format, check if your data complies with it.

### **A query to Eumetsat CODA fails with** *HTTP 401 - Full authentication is required* **even with the correct password.**

CODA does not allow the following special characters in passwords:

 $\sim$  ! @ # \$ % ^ & \* \_ - + = ` | \ ( ) { } [ ] : ; " ' < > , . ? / See also [issue #315.](https://github.com/sentinelsat/sentinelsat/issues/315)

#### **I get the warning 'The query string is too long and will likely cause a bad DHuS response'.**

The query sent to the DHuS server is too complex and will likely fail. You can counter this by decreasing the query length by removing parameters or simplifying your polygon, i.e. remove vertices or decrease coordinate precision after the decimal point.

### **Anything else?**

Make sure to check the [issues on GitHub](https://github.com/sentinelsat/sentinelsat/issues?q=is%3Aissue) too.

# CHAPTER 6

# Change Log

<span id="page-34-0"></span>All notable changes to sentinelsat will be listed here.

# <span id="page-34-1"></span>**6.1 [1.0.0] – 2021-05-19**

• Dropped support for Python 2.7. Now setuptools requires Python  $\geq$  3.6.

### **6.1.1 CLI changes**

- $-$ start and  $-$ end CLI arguments no longer use the default values of NOW-1DAY and NOW. [\(#459](https://github.com/sentinelsat/sentinelsat/issues/459) [@valgur\)](https://github.com/valgur)
- --footprints now expects a path for the output file to be specified instead of using the previous default <--path>/search\_footprints.geojson. [\(#462](https://github.com/sentinelsat/sentinelsat/issues/462) [@valgur,](https://github.com/valgur) [#407](https://github.com/sentinelsat/sentinelsat/issues/407) [@IpsumCapra\)](https://github.com/IpsumCapra)
- --uuid, --name and --query must now be repeated instead of passing a single comma-separated string. Repeated keywords get treated as an "or" expression. [\(#463](https://github.com/sentinelsat/sentinelsat/issues/463) [@valgur\)](https://github.com/valgur)
- Display DHuS server version with CLI flag  $-\text{info}$  [\(#367](https://github.com/sentinelsat/sentinelsat/issues/367) [@thomasyoung-audet\)](https://github.com/thomasyoung-audet)
- Added searching by placenames with the CLI flag --location [\(#372](https://github.com/sentinelsat/sentinelsat/issues/372) [@thomasyoung-audet\)](https://github.com/thomasyoung-audet)
- Added CLI support for  $-\text{geometry}$  input as a WKT or GeoJSON string [\(#381](https://github.com/sentinelsat/sentinelsat/issues/381) [@thomasyoung-audet\)](https://github.com/thomasyoung-audet)
- Download quicklooks directly with the CLI flag  $-\text{quicklook}$  [\(#361](https://github.com/sentinelsat/sentinelsat/issues/361) [@mackland\)](https://github.com/mackland)
- Got rid of the special handling of  $-$ uuid and  $-$ name CLI arguments. The product IDs are now simply passed to api.query() as a set. As a result they no longer ignore the date range arguments (fixes [#387\)](https://github.com/sentinelsat/sentinelsat/issues/387). [\(#390](https://github.com/sentinelsat/sentinelsat/issues/390) [@valgur\)](https://github.com/valgur)
- Added  $--timeout$  option with a default value of 60 seconds to avoid waiting indefinitely for a response. [\(#475](https://github.com/sentinelsat/sentinelsat/issues/475) [@valgur\)](https://github.com/valgur)
- New  $-\gamma$ nss CLI flag to use the GNSS end-point for orbit products query and download [\(#441](https://github.com/sentinelsat/sentinelsat/issues/441) [@avalentino\)](https://github.com/avalentino).

### **6.1.2 Added**

- Added setinelsat/\_main\_\_.py [\(#412](https://github.com/sentinelsat/sentinelsat/issues/412) [@avalentino\)](https://github.com/avalentino)
- Added get\_stream() [\(#430](https://github.com/sentinelsat/sentinelsat/issues/430) [@fwfichtner\)](https://github.com/fwfichtner)
- New sentinelsat/products.py module providing a "product nodes" API that allows to filter and down-load only selected files of the requested products [\(#414](https://github.com/sentinelsat/sentinelsat/issues/414) [@avalentino\)](https://github.com/avalentino)
- Added trigger offline retrieval(). [\(#476](https://github.com/sentinelsat/sentinelsat/issues/476) [@valgur\)](https://github.com/valgur)
- Added download\_quicklooks() and download\_all\_quicklooks() [\(#361](https://github.com/sentinelsat/sentinelsat/issues/361) [@mackland\)](https://github.com/mackland)

### **6.1.3 Changed**

- Replaced SentinelAPIError exceptions with more specific types:
	- SentinelAPIError the parent, catch-all exception. Only used when no other more specific exception can be applied.
	- ServerError raised when the server responded in an unexpected manner, typically due to undergoing maintenance.
	- UnauthorizedError raised when attempting to retrieve a product with incorrect credentials.
	- QuerySyntaxError raised when the query string could not be parsed on the server side.
	- QueryLengthError raised when the query string length was excessively long.
	- InvalidKeyError raised when product with given key was not found on the server.
	- InvalidChecksumError MD5 checksum of a local file does not match the one from the server.
	- LTAError raised when triggering a retrieval from the Long Term Archive failed.
	- LTATriggered raised in some cases when the product is offline and retrieval was triggered successfully.

The new exceptions are still subclasses of SentinelAPIError for backwards compatibility. [\(#285](https://github.com/sentinelsat/sentinelsat/issues/285) [@valgur,](https://github.com/valgur) [@dwlsalmeida\)](https://github.com/dwlsalmeida)

- Tidied up the (internal) download code logic [\(#378](https://github.com/sentinelsat/sentinelsat/issues/378) [@valgur\)](https://github.com/valgur)
- Added an "exception" field to the failed\_products dict returned by in .download\_all() for easier debugging [\(#378](https://github.com/sentinelsat/sentinelsat/issues/378) [@valgur\)](https://github.com/valgur)
- Fixed the server-side space handling change issue reported in [#383](https://github.com/sentinelsat/sentinelsat/issues/383) by quoting instead of backslash-escaping the strings. [\(#390](https://github.com/sentinelsat/sentinelsat/issues/390) [@valgur\)](https://github.com/valgur)
- Queries now use (key:value OR key:value) format instead of the previous key:(value OR value) format, which for some reason took tens of seconds per query. [\(#390](https://github.com/sentinelsat/sentinelsat/issues/390) [@valgur\)](https://github.com/valgur)
- Empty queries raise a ValueError immediately on the client side instead of letting the server generate it. [\(#390](https://github.com/sentinelsat/sentinelsat/issues/390) [@valgur\)](https://github.com/valgur)
- Added stricter checks for empty keyword values in queries, which would cause server-side errors. [\(#390](https://github.com/sentinelsat/sentinelsat/issues/390) [@val](https://github.com/valgur)[gur\)](https://github.com/valgur)
- Gracefully handle cancelled futures. [\(#448](https://github.com/sentinelsat/sentinelsat/issues/448) and [#479](https://github.com/sentinelsat/sentinelsat/issues/479) [@avalentino\)](https://github.com/avalentino)
- Use the HTTP status instead of OData metadata to determine the online status of a product when downloading. This is a workaround for the rare server-side bug of the OData info for the online status being incorrect [\(#467\)](https://github.com/sentinelsat/sentinelsat/issues/467). [\(#469](https://github.com/sentinelsat/sentinelsat/issues/469) [@valgur\)](https://github.com/valgur)
- download() now raises LTATriggered or LTAError if the requested product is offline. [\(#476](https://github.com/sentinelsat/sentinelsat/issues/476) [@valgur\)](https://github.com/valgur) This is a workaround for the rare server-side bug of the OData info for the online status being incorrect [\(#467\)](https://github.com/sentinelsat/sentinelsat/issues/467). [\(#469](https://github.com/sentinelsat/sentinelsat/issues/469) [@valgur\)](https://github.com/valgur)
- Set the default query timeout to 60 seconds to avoid waiting indefinitely for a response. [\(#475](https://github.com/sentinelsat/sentinelsat/issues/475) [@valgur\)](https://github.com/valgur)
- download all now returns a named tuple for clarity. [\(#477](https://github.com/sentinelsat/sentinelsat/issues/477) [@valgur\)](https://github.com/valgur)
- Search queries now use GET instead of POST requests because the Sentinel-5P Pre-Operations Data Hub does not support POST [\(#380\)](https://github.com/sentinelsat/sentinelsat/issues/380). As a consequence, the search query contents are now limited to latin1 encoding instead of UTF-8. [\(#473](https://github.com/sentinelsat/sentinelsat/issues/473) [@valgur\)](https://github.com/valgur)
- Use tqdm.auto for nicer progress reporting in notebooks. [\(#480](https://github.com/sentinelsat/sentinelsat/issues/480) [@valgur\)](https://github.com/valgur)

### **6.1.4 Deprecated**

• Removed query raw() that was deprecated in v0.12.

### **6.1.5 Fixed**

- Fix location information for Nominatim bounding box queries [\(#384\)](https://github.com/sentinelsat/sentinelsat/issues/384)
- Get file name extension more reliably from either the HTTP header or an OData attribute. [\(#378,](https://github.com/sentinelsat/sentinelsat/issues/378) [#472](https://github.com/sentinelsat/sentinelsat/issues/472) [@valgur\)](https://github.com/valgur)
- Updated the API Hub URL to *https://apihub.copernicus.eu/apihub/*.
- Server-side error info has become much more detailed and the client code has been updated to correctly handle that.
- check\_existing() now determines the filename correctly for Sentinel-5 products. [\(@valgur](https://github.com/valgur) [#452\)](https://github.com/sentinelsat/sentinelsat/issues/452)
- Fix accidental downloading of the whole product in memory when the product is actually available despite being marked as offline in its metadata. [\(#386,](https://github.com/sentinelsat/sentinelsat/issues/386) [#421,](https://github.com/sentinelsat/sentinelsat/issues/421) [#454](https://github.com/sentinelsat/sentinelsat/issues/454) [@lucadelu\)](https://github.com/lucadelu)
- Fixed timeout not being used in some queries. [\(#454](https://github.com/sentinelsat/sentinelsat/issues/454) [@valgur\)](https://github.com/valgur)

### **6.1.6 Development Changes**

- Fixed failing Read The Docs builds [\(#370\)](https://github.com/sentinelsat/sentinelsat/issues/370)
- Replaced Travis CI with Github Actions. Added testing on MacOS and Windows. [\(#438](https://github.com/sentinelsat/sentinelsat/issues/438) [@avalentino\)](https://github.com/avalentino)
- Made tests more robust by not relying on specific products being returned where possible.

# <span id="page-36-0"></span>**6.2 [0.14] – 2020-06-12**

### **6.2.1 Added**

- trigger retrieval of offline products from LTA, while downloading online products [\(#297](https://github.com/sentinelsat/sentinelsat/issues/297) [@gbaier\)](https://github.com/gbaier)
- allow input of multiple values per query parameter as logical OR [\(#321](https://github.com/sentinelsat/sentinelsat/issues/321) [@OlgaCh\)](https://github.com/OlgaCh)
- document CODA password limitations [\(#315](https://github.com/sentinelsat/sentinelsat/issues/315) [@nishadhka\)](https://github.com/nishadhka)

### **6.2.2 Changed**

• warn users about complex queries [\(#290\)](https://github.com/sentinelsat/sentinelsat/issues/290)

### **6.2.3 Deprecated**

• discontinued support for Python  $\leq 3.4$ 

### **6.2.4 Fixed**

- Missing Online field in OData response defaults to Online: True instead of raising a KeyError [\(#281](https://github.com/sentinelsat/sentinelsat/issues/281)) [@viktorbahr\)](https://github.com/viktorbahr)
- Missing ContentGeometry field in OData response defaults to footprint: None instead of raising a TypeError [\(#286](https://github.com/sentinelsat/sentinelsat/issues/286) [#325](https://github.com/sentinelsat/sentinelsat/issues/325) [@lukasbindreiter\)](https://github.com/lukasbindreiter)

### **6.2.5 Development Changes**

- code formatting with *black* checked by Travis-CI [\(#352\)](https://github.com/sentinelsat/sentinelsat/issues/352)
- reorganize unit tests into small groups with their own files [\(#287\)](https://github.com/sentinelsat/sentinelsat/issues/287)
- reduced code duplication in unit tests by making greater use of pytest fixtures. [\(#287\)](https://github.com/sentinelsat/sentinelsat/issues/287)
- force unit tests to include one of the markers 'fast', 'scihub' or 'mock\_api' [\(#287\)](https://github.com/sentinelsat/sentinelsat/issues/287)
- automatic return code checking of CLI tests [\(#287\)](https://github.com/sentinelsat/sentinelsat/issues/287)
- Replaced direct vcrpy usage in unit tests with pytest-vcr. The pytest command line options changed from --vcr disable to --disable-vcr and --vcr [use|record\_new|reset] to --vcr-record [once|record\_new|all. See [vcrpy docs](https://vcrpy.readthedocs.io/en/latest/usage.html#record-modes) for details. [\(#283\)](https://github.com/sentinelsat/sentinelsat/issues/283)

# <span id="page-37-0"></span>**6.3 [0.13] – 2019-04-05**

### **6.3.1 Added**

- Query keywords with interval ranges now also support single-sided ranges by using None or '\*' to denote no bound, for example  $query$  (date=(None, 'NOW-1YEAR')). If both bounds are set to unlimited, the keyword will be removed from the query. [\(#210\)](https://github.com/sentinelsat/sentinelsat/issues/210)
- Raise an exception in case of duplicate keywords present in a query. Case is ignored to match the server-side behavior. [\(#210\)](https://github.com/sentinelsat/sentinelsat/issues/210)
- Support for Python 3.7
- Support for GeoJSON files with a single Feature without a FeatureCollection. [\(#224](https://github.com/sentinelsat/sentinelsat/issues/224) [@scottstanie\)](https://github.com/scottstanie)
- Added support for Unicode symbols in search queries. [\(#230\)](https://github.com/sentinelsat/sentinelsat/issues/230)
- Raise ValueError exception if longitude is outside [-180, 180] or latitude is outside [-90, 90] [\(#236,](https://github.com/sentinelsat/sentinelsat/issues/236) [#218](https://github.com/sentinelsat/sentinelsat/issues/218) [@Andrey-Raspopov\)](https://github.com/Andrey-Raspopov)
- optional timeout attribute to avoid indefinite wait on response from the server [\(#256,](https://github.com/sentinelsat/sentinelsat/issues/256) [@viktorbahr\)](https://github.com/viktorbahr)
- Parsing the Online, CreationDate and IngestionDate fields of an OData response
- Trying to download an offline product from the Copernicus Open Access Hub triggers its retrieval from the long term archive. Downloading of the product is not scheduled.
- Added support for downloading Sentinel 5P data in the CLI via the '-sentinel 5' flag

### **6.3.2 Changed**

• Add support in the CLI for reading credentials from *~/.netrc* and document existing functionality in the API [\(#90\)](https://github.com/sentinelsat/sentinelsat/issues/90)

### **6.3.3 Fixed**

- Spaces in query parameter values are now handled correctly be escaping them with a backslash, where appropriate. [\(#169,](https://github.com/sentinelsat/sentinelsat/issues/169) [#211\)](https://github.com/sentinelsat/sentinelsat/issues/211)
- Fixed some CLI errors not returning a non-zero exit code. [\(#209\)](https://github.com/sentinelsat/sentinelsat/issues/209)
- Fixed typo for area\_relation query parameter documentation from 'Intersection' to 'Intersects'. [\(#225](https://github.com/sentinelsat/sentinelsat/issues/225) [@scottstanie\)](https://github.com/scottstanie)
- Updated check\_query\_length() logic to match the changed server-side behavior. [\(#230\)](https://github.com/sentinelsat/sentinelsat/issues/230)
- Clarify usage of GeoJSON files with CLI in docs [\(#229](https://github.com/sentinelsat/sentinelsat/issues/229) [@psal93\)](https://github.com/psal93)
- to\_geopandas() now returns an empty GeoDataFrame for an empty product list input.

### **6.3.4 Development Changes**

- Replaced [test] and [docs] with a single [dev] installation extras target. [\(#208\)](https://github.com/sentinelsat/sentinelsat/issues/208)
- Adapted *.travis.yml* to build *fiona* and *pyproj* from source for Python 3.7.
- Minimum pytest version pytest >= 3.6.3 required by pytest-socket.
- The existing practice of not accessing the network from unit tests, unless running with  $-$ vcr record\_new or --vcr reset, is now enforced by throwing a SocketBlockedError in such cases. [\(#207\)](https://github.com/sentinelsat/sentinelsat/issues/207)

# <span id="page-38-0"></span>**6.4 [0.12.2] – 2018-06-20**

### **6.4.1 Added**

- made exceptions more verbose regarding optional dependencies [\(#176\)](https://github.com/sentinelsat/sentinelsat/issues/176)
- CLI username, password and DHuS URL can be set with environment variables DHUS\_USER, DHUS\_PASSWORD and DHUS\_URL [\(#184,](https://github.com/sentinelsat/sentinelsat/issues/184) [@temal-\)](https://github.com/temal-)
- added information about known errors and DHuS issues to docs [\(#186,](https://github.com/sentinelsat/sentinelsat/issues/186) [@martinber\)](https://github.com/martinber)

### **6.4.2 Changed**

- remove hard coded product type list from cli [\(#190,](https://github.com/sentinelsat/sentinelsat/issues/190) [@lenniezelk\)](https://github.com/lenniezelk)
- Made the function signature of count () fully compatible with query(). Irrelevant parameters are simply ignored.

### **6.4.3 Deprecated**

• environment variables SENTINEL\_USER and SENTINEL\_PASSWORD are superceded by DHUS\_USER and DHUS\_PASSWORD

### **6.4.4 Fixed**

- Updated handling of invalid queries. An exception is raised in such cases. [#168](https://github.com/sentinelsat/sentinelsat/issues/168)
- Fixed order\_by parameter being ignored in queries that require multiple subqueries (that is, queries that return more than 100 products) [\(#200\)](https://github.com/sentinelsat/sentinelsat/issues/200)
- Special handling of quote symbols in query strings due to a server-side error is no longer necessary and has been removed. [#168](https://github.com/sentinelsat/sentinelsat/issues/168)
- Updated effective query length calculation in check\_query\_length() to reflect server-side changes.
- skip failing tests on optional dependency Pandas for Python 3.3 and 3.4
- Unit tests work irrespective of the directory they are run from.

# <span id="page-39-0"></span>**6.5 [0.12.1] – 2017-10-24**

### **6.5.1 Changed**

• Made checksumming the default behavior, and removed its flag from the CLI. ( $@$ gbaier2)

### **6.5.2 Fixed**

- set requests encoding to UTF8
- fixed a backwards incompatible change in the geojson dependency
- inconsistent documentation on the use of range parameters such as date=

# <span id="page-39-1"></span>**6.6 [0.12.0] – 2017-08-10**

### **6.6.1 Added**

- Option to change the type of spatial relation for the AOI in query (). The choices are 'Interesects', 'Contains' and 'IsWithin'.
- order by option to query() which controls the fields by which the products are sorted on the server side before being returned.  $-\circ$ / $-\circ$ rder-by on the CLI.
- limit the number of products returned by query() and to set the number of products to skip via offset.  $-1/--$ limit on the CLI.
- Added raw parameter to query () to append any additional raw query string to the query.
- Query parameters that take intervals as values can now be passed a tuple of the interval range values.
- Date validation and parsing has been extended to all date-type parameters in queries, such as 'ingestiondate'.
- Added count() which quickly returns the number of products matching a query on the server without retrieving the full response.
- Method check\_query\_length to check if a query will fail because of being excessively long.
- Option to adjust the number of decimal figures in the coordinates of the WKT string returned by geojson\_to\_wkt().
- CLI option to query by UUID  $(-$ -uuid) or filename  $(-)$ -name).
- A more informative error message is shown if a too long query string was likely the cause of the query failing on the server side. This can be useful if the WKT string length would cause the query to fail otherwise.
- Progressbars can be disabled by setting show\_progressbars to False. Progressbars may be customized by overriding the \_tqdm() method.
- Contribution guidelines.
- Tests for validity of documentation and RST files.

### **6.6.2 Changed**

- Merged CLI subcommands sentinel search and sentinel download into sentinelsat.
- CLI uses keywords instead of positional arguments, i.e. --user <username>.
- initial\_date and end\_date parameters in query() have been replaced with a single date parameter that takes a tuple of start and end dates as input.
- Files being downloaded now include an '.incomplete' suffix in their name until the download is finished.
- Removed check\_existing option from download() and download\_all(). Similar functionality has been provided in the new check\_files() function.
- format\_query\_date has been changed into a public function.
- Added a progressbar to long-running queries.
- Tests can now be run from any directory rather than the repository root.
- Made the query string slightly more compact by getting rid of unnecessary 'AND' operators, spaces and parentheses.
- Reduced the size of the VCR.py cassettes used in unit tests.
- changed license from AGPLv3 to GPLv3+

### **6.6.3 Deprecated**

• query\_raw() has been merged with query() and is deprecated. Use query(raw=...) instead.

### **6.6.4 Fixed**

- Show the correct progress value in the download progressbar when continuing from an incomplete file. (Thanks [@gbaier!](https://github.com/gbaier))
- Added a workaround for a server-side bug when plus symbols are used in a query.

# <span id="page-41-0"></span>**6.7 [0.11] – 2017-06-01**

### **6.7.1 Changed**

- Replace pycurl dependency with requests. This makes installation significantly easier. [\(#117\)](https://github.com/sentinelsat/sentinelsat/issues/117)
- An exception is raised in download all() if all downloads failed.
- Change 'Sentinels Scientific Datahub' to 'Copernicus Open Access Hub' [\(#100\)](https://github.com/sentinelsat/sentinelsat/issues/100)
- Renamed py.test option --vcr reset\_all to --vcr reset to better reflect its true behavior.

# <span id="page-41-1"></span>**6.8 [0.10] – 2017-05-30**

### **6.8.1 Added**

- GeoJSON footprints are allowed to contain just a single geometry instead of a feature collection. Any geometry type that has a WKT equivalent is supported (rather than only Polygons).
- get\_product\_odata() can be used to get the full metadata information available for a product if full=True is set.
- Added query\_raw() that takes full text search string as input and returns a parsed dictionary just like the updated query() method.
- CLI: --sentinel=<int> option to select satellite (constellation)

### **6.8.2 Changed**

- SentinelAPI, etc. can be directly imported from sentinelsat rather than sentinelsat.sentinel.
- query() changes:
	- The area argument expects a WKT string as input instead of a coordinate string. (Issue [#101\)](https://github.com/sentinelsat/sentinelsat/issues/101)
	- Date arguments can be disabled by setting them to None and their values are validated on the client side. (Issue [#101\)](https://github.com/sentinelsat/sentinelsat/issues/101)
	- The return value has been changed to a dict of dicts of parsed metadata values. One entry per product with the product ID as the key.
- download\_all() expects a list of product IDs as input. This is compatible with the output of query().
- get\_coordinates() has been replaced with functions read\_geojson() and geojson\_to\_wkt(). (Issue [#101\)](https://github.com/sentinelsat/sentinelsat/issues/101)
- Use more compact and descriptive error messages from the response headers, if available.

### **6.8.3 Deprecated**

• CLI: --sentinel1 and --sentinel2 will be removed with the next major release

### **6.8.4 Removed**

- to\_dict() has been removed since it is no longer required.
- load\_query() has been made private (renamed to \_load\_query()).

### **6.8.5 Fixed**

- Fixed invalid GeoJSON output in both the CLI and API. (Issue [#104\)](https://github.com/sentinelsat/sentinelsat/issues/104)
- Fixed broken reporting of failed downloads in the CLI. (Issue [#88\)](https://github.com/sentinelsat/sentinelsat/issues/88)
- Attempting to download a product with an invalid ID no longer creates an infinite loop and a more informative error message is displayed in the CLI.

# <span id="page-42-0"></span>**6.9 [0.9.1] – 2017-03-06**

### **6.9.1 Added**

- --version option to command line utilities
- install requirements for building the documentation
- documentation of sorting with  $\pm \circ \cdot \bullet$  convenience functions

# <span id="page-42-1"></span>**6.10 [0.9] – 2017-02-26**

### **6.10.1 Added**

• Added to dict, to dataframe and to qeodataframe which convert the response content to respective types. The pandas, geopandas and shapely dependencies are not installed by default.

### **6.10.2 Changed**

- --footprints now includes all returned product properties in the output.
- KeyError('No results returned.') is no longer returned for zero returned products in a response.
- Renamed get\_footprint to to\_geojson and get\_product\_info to get\_product\_odata.
- Added underscore to methods and functions that are not expected to be used outside the package.
- Instance variables url and content have been removed, last\_query and last\_status\_code have been made private.

# <span id="page-42-2"></span>**6.11 [0.8.1] – 2017-02-05**

### **6.11.1 Added**

• added a changelog

### **6.11.2 Changed**

• use logging instead of print

### **6.11.3 Fixed**

• docs represent new query and download\_all behaviour

# <span id="page-43-0"></span>**6.12 [0.8] – 2017-01-27**

### **6.12.1 Added**

• options to create new, reset or ignore vcr cassettes for testing

### **6.12.2 Changed**

- query now returns a list of search results
- download\_all requires the list of search results as an argument

### **6.12.3 Removed**

• SentinelAPI does not save query results as class attributes

# <span id="page-43-1"></span>**6.13 [0.7.4] – 2017-01-14**

### **6.13.1 Added**

• Travis tests for Python 3.6

# <span id="page-43-2"></span>**6.14 [0.7.3] – 2016-12-09**

### **6.14.1 Changed**

- changed SentinelAPI max\_rows attribute to page\_size to better reflect pagination
- tests use vcrpy cassettes

### **6.14.2 Fixed**

• support GeoJSON polygons with optional (third) z-coordinate

# <span id="page-44-0"></span>**6.15 [0.7.1] – 2016-10-28**

### **6.15.1 Added**

• pagination support for query results

### **6.15.2 Changed**

• number of query results per page set to 100

# <span id="page-44-1"></span>**6.16 [0.6.5] – 2016-06-22**

# <span id="page-44-2"></span>**6.17 Added**

• support for large queries

### **6.17.1 Changed**

• Removed redundant information from Readme that is also present on Readthedocs

# <span id="page-44-3"></span>**6.18 [0.6.4] – 2016-04-06-03**

### **6.18.1 Changed**

• initial\_date / --start changed from ingestion to acquisition date

# <span id="page-44-4"></span>**6.19 [0.6.1] – 2016-04-22**

### **6.19.1 Added**

- Sphinx documentation setup with autodoc and numpydoc
- Redthedocs.org integration

# <span id="page-44-5"></span>**6.20 [0.5.5] – 2016-01-13**

### **6.20.1 Added**

• Sentinel-2 support

# <span id="page-45-0"></span>**6.21 [0.5.1] – 2015-12-18**

### **6.21.1 Added**

• Travis added as continuous integration service for automated testing

# <span id="page-45-1"></span>**6.22 [0.5] – 2015-12-09**

### **6.22.1 Added**

• validate downloaded products with their MD5 checksums

# <span id="page-45-2"></span>**6.23 [0.4.3] – 2015-11-23**

### **6.23.1 Added**

• option to select a different dhus api  $-\text{url}$ 

### **6.23.2 Changed**

• https://scihub.esa.int/apihub/ as standard url

# <span id="page-45-3"></span>**6.24 [0.4] – 2015-09-28**

### **6.24.1 Added**

- method to manually select the CA certificate bundle
- function to return footprints of the queried Sentinel scenes

### **6.24.2 Fixed**

• CA-certificate SSL errors

# <span id="page-45-4"></span>**6.25 [0.3] – 2015-06-10**

### **6.25.1 Added**

• --query parameter to use extra search keywords in the cli

# <span id="page-45-5"></span>**6.26 [0.1] – 2015-06-05**

• first release

# CHAPTER 7

Indices and tables

- <span id="page-46-0"></span>• genindex
- modindex
- search

Python Module Index

<span id="page-48-0"></span>s

sentinelsat.exceptions, [28](#page-31-0) sentinelsat.products, [26](#page-29-0) sentinelsat.sentinel, [19](#page-22-0)

# Index

# <span id="page-50-0"></span>Symbols

# -debug

sentinelsat command line option, [8](#page-11-0) -exclude-pattern

sentinelsat command line option, [7](#page-10-4) -gnss

sentinelsat command line option, [7](#page-10-4) -include-pattern

sentinelsat command line option, [7](#page-10-4)  $-$ info

sentinelsat command line option, [7](#page-10-4) -instrument <instrument name>

sentinelsat command line option, [7](#page-10-4) -name <name>

sentinelsat command line option, [7](#page-10-4) -path <directory> sentinelsat command line option, [7](#page-10-4)

-producttype <product type>

sentinelsat command line option, [7](#page-10-4) -sentinel <number>

sentinelsat command line option, [7](#page-10-4) -timeout <seconds>

sentinelsat command line option, [7](#page-10-4) -url <api\_url>

sentinelsat command line option, [6](#page-9-1) -uuid

sentinelsat command line option, [7](#page-10-4) -version

sentinelsat command line option, [8](#page-11-0) -c <percent>, -cloud <percent> sentinelsat command line option, [7](#page-10-4)

-d, -download sentinelsat command line option, [7](#page-10-4)

-e <date>, -end <date> sentinelsat command line option, [7](#page-10-4)

-f, -footprints <path> sentinelsat command line option, [7](#page-10-4)

-g <file>, -geometry <file> sentinelsat command line option, [7](#page-10-4)

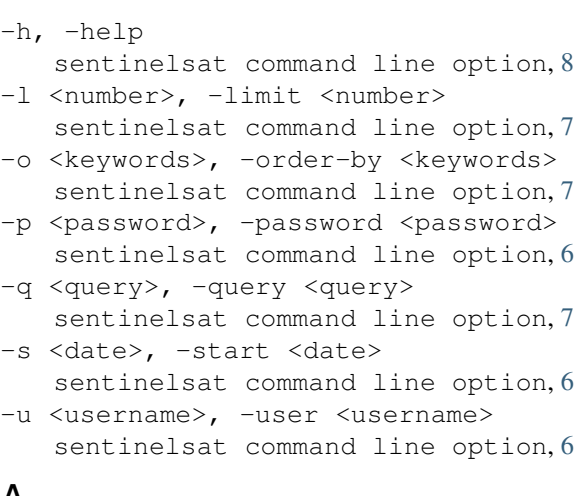

### A

all\_nodes\_filter() (*in module sentinelsat.products*), [27](#page-30-3) api\_url (*SentinelAPI attribute*), [19](#page-22-2) api\_url (*SentinelProductsAPI attribute*), [27](#page-30-3)

# $\mathsf{C}$

check\_files() (*SentinelAPI method*), [24](#page-27-0) check\_query\_length() (*SentinelAPI static method*), [24](#page-27-0) count() (*SentinelAPI method*), [21](#page-24-5)

# D

DHUS\_PASSWORD, [6](#page-9-1) DHUS URL, [6](#page-9-1) DHUS\_USER, [6](#page-9-1) dhus\_version (*SentinelAPI attribute*), [19](#page-22-2) download() (*SentinelAPI method*), [22](#page-25-1) download() (*SentinelProductsAPI method*), [27](#page-30-3) download\_all() (*SentinelAPI method*), [23](#page-26-1) download\_all\_quicklooks() (*SentinelAPI method*), [23](#page-26-1) download\_quicklook() (*SentinelAPI method*), [24](#page-27-0)

## E

environment variable DHUS\_PASSWORD, [6](#page-9-1) DHUS URL, [6](#page-9-1) DHUS USER, [6](#page-9-1)

# F

format\_query() (*SentinelAPI static method*), [21](#page-24-5) format\_query\_date() (*in module sentinelsat.sentinel*), [25](#page-28-0)

# G

geojson\_to\_wkt() (*in module sentinelsat.sentinel*), [25](#page-28-0) get\_product\_odata() (*SentinelAPI method*), [21](#page-24-5) get\_products\_size() (*SentinelAPI static method*), [24](#page-27-0) get\_stream() (*SentinelAPI method*), [25](#page-28-0)

# I

InvalidChecksumError, [28](#page-31-2) InvalidKeyError, [28](#page-31-2) is\_online() (*SentinelAPI method*), [21](#page-24-5) is\_wkt() (*in module sentinelsat.sentinel*), [26](#page-29-1)

# L

logger (*SentinelAPI attribute*), [19](#page-22-2) LTAError, [28](#page-31-2) LTATriggered, [28](#page-31-2)

# M

make\_path\_filter() (*in module sentinelsat.products*), [27](#page-30-3) make\_size\_filter() (*in module sentinelsat.products*), [27](#page-30-3) msg (*SentinelAPIError attribute*), [28](#page-31-2)

# P

page\_size (*SentinelAPI attribute*), [19](#page-22-2) page\_size (*SentinelProductsAPI attribute*), [27](#page-30-3) placename\_to\_wkt() (*in module sentinelsat.sentinel*), [26](#page-29-1)

# Q

query() (*SentinelAPI method*), [20](#page-23-1) QueryLengthError, [28](#page-31-2) QuerySyntaxError, [28](#page-31-2)

# R

read\_geojson() (*in module sentinelsat.sentinel*), [25](#page-28-0) response (*SentinelAPIError attribute*), [28](#page-31-2)

## S

```
SentinelAPI (class in sentinelsat.sentinel), 19
SentinelAPIError, 28
SentinelProductsAPI (class in sentinel-
      sat.products), 26
sentinelsat command line option
   -debug, 8
   -exclude-pattern, 7
   -gnss, 7
   -include-pattern, 7
   -info, 7-instrument <instrument name>, 7
   7
   -path <directory>, 7
   7
   7
   -timeout <seconds>, 7
   -url <api_url>, 6
   -uuid, 7-version, 8
   -c <percent>, -cloud <percent>, 7
   -d, -download, 7
   -e <date>, -end <date>, 7
   7
   -g <file>, -geometry <file>, 7
   -h, -help, 8
   -l <number>, -limit <number>, 7
   -o <keywords>, -order-by
       <keywords>, 7
   -p <password>, -password
       <6
   -q <query>, -query <query>, 7
   -s <date>, -start <date>, 6
   -u <username>, -user <username>, 6
sentinelsat.exceptions (module), 28
sentinelsat.products (module), 26
sentinelsat.sentinel (module), 19
ServerError, 28
session (SentinelAPI attribute), 19
session (SentinelProductsAPI attribute), 26
```
### T

timeout (*SentinelAPI attribute*), [19](#page-22-2) timeout (*SentinelProductsAPI attribute*), [27](#page-30-3) to\_dataframe() (*SentinelAPI static method*), [21](#page-24-5) to\_geodataframe() (*SentinelAPI static method*), [21](#page-24-5) to\_geojson() (*SentinelAPI static method*), [21](#page-24-5) trigger\_offline\_retrieval() (*SentinelAPI method*), [22](#page-25-1)

### U

UnauthorizedError, [28](#page-31-2)